# **BC Ministry of Transportation and Infrastructure**

**To:** Private Sector Consultants **From:** Jemay Zheng, P. Eng., Civil 3D Implementation Project Manager **Date:** March 8, 2017 (updated June 5, 2020)

### **Subject: Ministry Custom Civil 3D Training Titles**

This memorandum is to advise that the Ministry Civil 3D Implementation Project Team will make available custom Civil 3D Training Titles to private sector consultants who provide survey, design and construction supervision services to the Ministry.

Training Titles will focus on the use of Civil 3D for Ministry survey, design and construction workflows and will address Ministry customizations (subassemblies), standards and project delivery requirements. All Training Titles will incorporate indexed videos with downloadable data sets.

#### **Ministry Civil 3D Project Website**

**[www2.gov.bc.ca/gov/content?id=7227F9FD255C484FBF36932271E884F7](http://www2.gov.bc.ca/gov/content?id=7227F9FD255C484FBF36932271E884F7)** (for consultants)

# **Ministry Civil 3D Training Titles**

There are three title categories [General (G), Survey (S), Design (D).

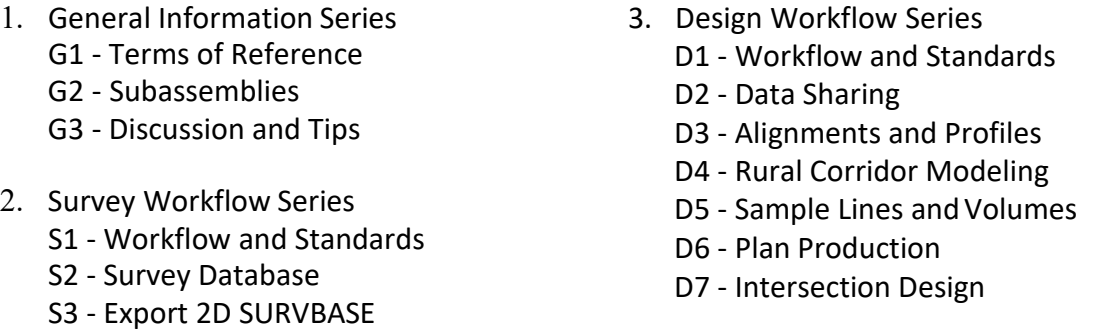

Training material is developed to reflect Ministry workflows, standardization and customization for Civil 3D. Downloadable project data sets and supporting PDF documents are included.

Users will be notified through the site when new titles are available. Project support and collaboration tools using the same platform may be provided in the future.

# **Access to Retrieve Training Titles (Guides)**

Training materials are accessed from a user's Library on the TranBC - Civil 3D Retrieve website. An account is required for access. Once the account is created, the content may be accessed on your PC browser and on mobile devices using the Retrieve app from the **[Apple App](https://apps.apple.com/ca/app/retrieve-library/id912506787)** or **[Google Play](https://play.google.com/store/apps/details?id=com.retrieve.free_retrieve_prod_0000)** stores (mobile site name is **tranbc-c3d**).

Consultants may self register for an account by clicking the following link:

**[tranbc-c3d.retrieve.com/signup?ug=bd6ec9cf-6aef-43b3-a97f-8a0d42458358](https://tranbc-c3d.retrieve.com/signup?ug=bd6ec9cf-6aef-43b3-a97f-8a0d42458358)** (for consultants only)

Ministry users (Ministry employees) should use the [TRANnet Civil 3D](https://intranet.gov.bc.ca/trannet/doing-business/engineering/highway-design-geomatics/eng-software/autodesk-2019) support site.